# **wsingular**

# **Geert-Jan Huizing, Laura Cantini, Gabriel Peyré**

**Mar 01, 2023**

# **GETTING STARTED**

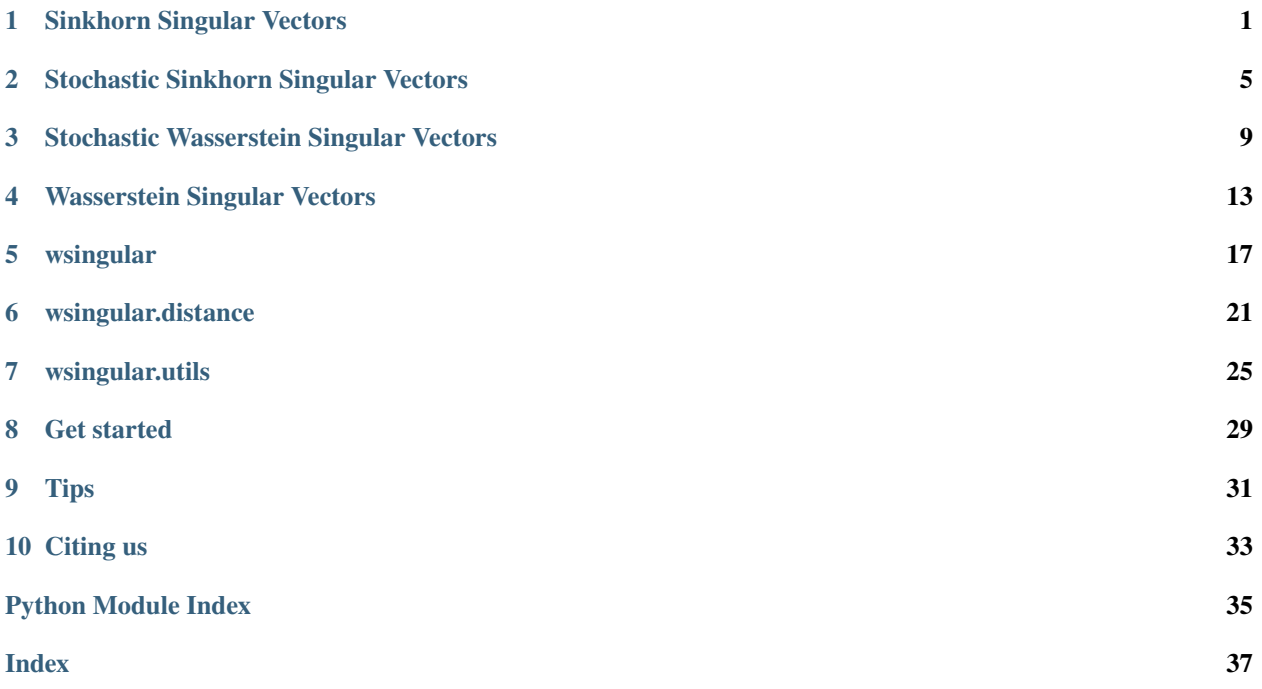

### **SINKHORN SINGULAR VECTORS**

<span id="page-4-0"></span>This Jupyter Notebook will walk you through an easy example of Sinkhorn Singular Vectors (SSV), which are the entropic regularization of Wasserstein Singular Vectors (WSV). This example is small enough to be run on CPU.

### **1.1 Imports**

```
[1]: import wsingular
    import torch
    import matplotlib.pyplot as plt
    <frozen importlib._bootstrap>:219: RuntimeWarning: scipy._lib.messagestream.
     ˓→MessageStream size changed, may indicate binary incompatibility. Expected 56 from C␣
     ˓→header, got 64 from PyObject
```
### **1.2 Generate toy data**

```
[2]: # Define the dtype and device to work with.
    dtype = torch.double
    device = "cpu"[3]: # Define the dimensions of our problem.
    n_samples = 20
    n_features = 30
[4]: # Initialize an empty dataset.
    dataset = torch.zeros((n_samples, n_features), dtype=dtype)
    # Iterate over the features and samples.
    for i in range(n_samples):
        for j in range(n_features):
            # Fill the dataset with translated histograms.
            dataset[i, j] = i/n_samples - j/n_features
            dataset[i, j] = torch.abs(dataset[i, j] % 1)
    # Take the distance to 0 on the torus.
    dataset = torch.min(dataset, 1 - dataset)
```
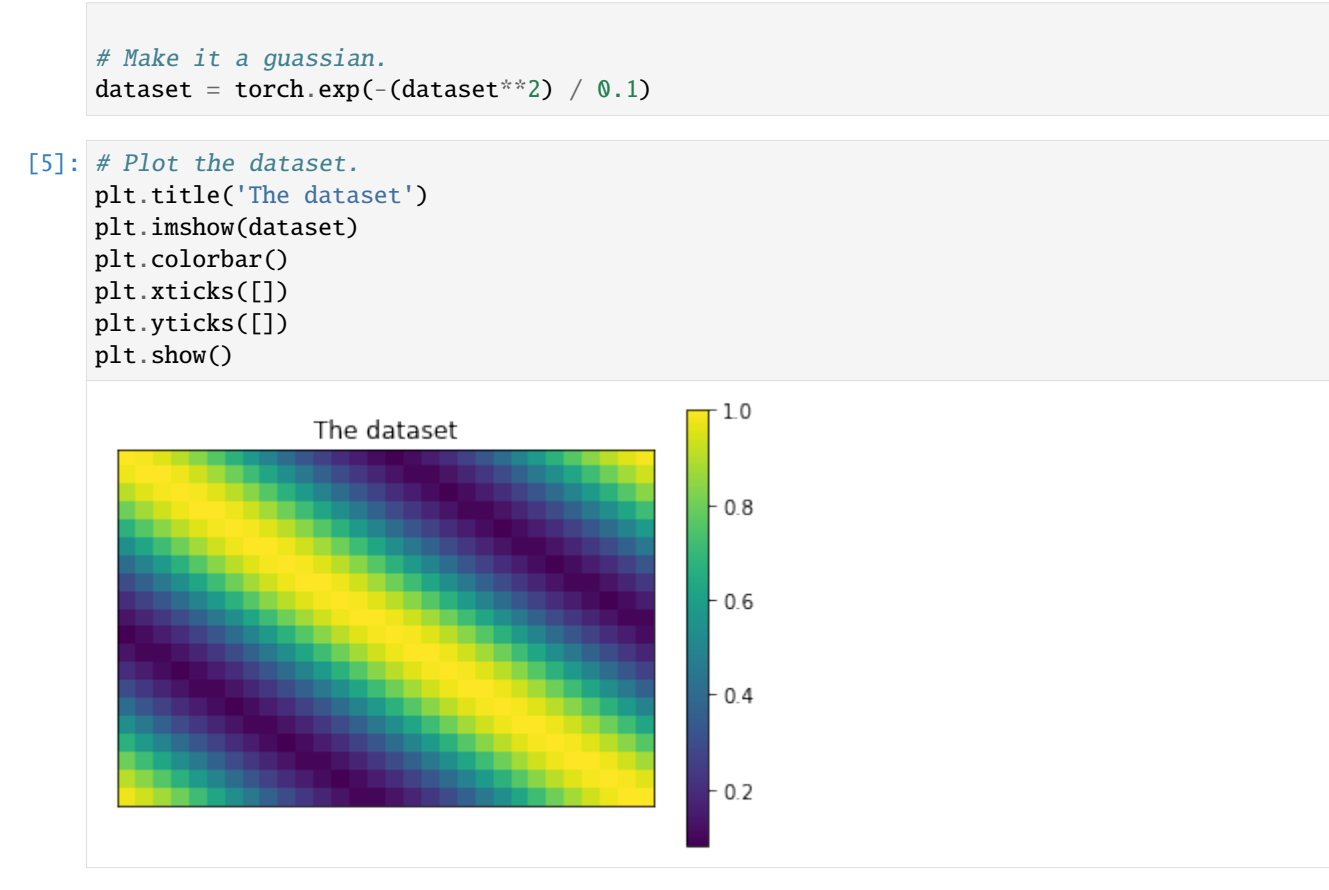

# **1.3 Compute the SSV**

```
[6]: # Compute the SSV.
    C, D = wsingular.sinkhorn_singular_vectors(
        dataset,
        eps=5e-2,
        dtype=dtype,
        device=device,
        n_iter=100,
        progress_bar=True,
    )
```

```
[7]: # Display the SSV.
    fig, axes = plt.subplots(1, 2, figsize=(10, 5))fig.suptitle('Sinkhorn Singular Vectors')
    axes[0].set_title('Distance between samples.')
    axes[0].imshow(D)
    axes[0].set_xticks(range(0, n_samples, 5))
    axes[0].set_yticks(range(0, n_samples, 5))
```

```
axes[1].set_title('Distance between features.')
axes[1].imshow(C)
axes[1].set_xticks(range(0, n_features, 5))
axes[1].set_yticks(range(0, n_features, 5))
```
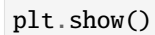

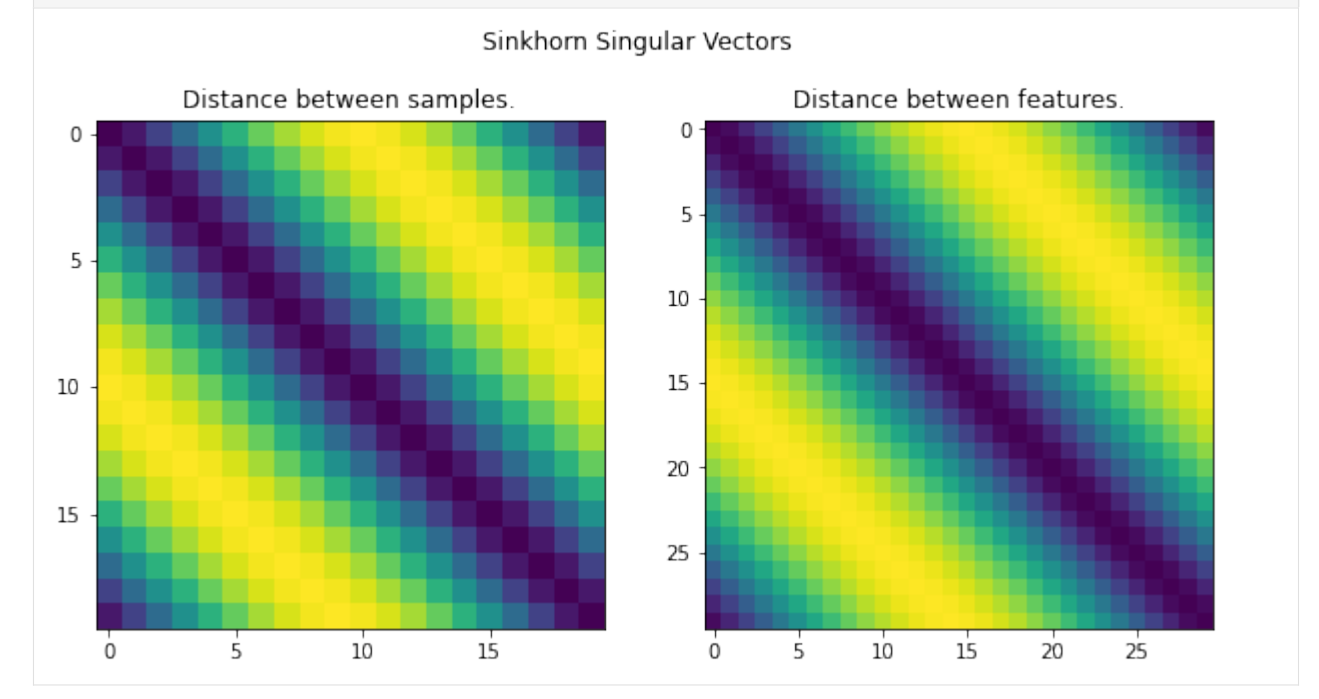

**1.3. Compute the SSV 3**

**TWO**

### **STOCHASTIC SINKHORN SINGULAR VECTORS**

<span id="page-8-0"></span>This Jupyter Notebook will walk you through an easy example of stochastic computation of Sinkhorn Singular Vectors. This example is small enough to be run on CPU.

## **2.1 Imports**

```
[1]: import wsingular
    import torch
    import matplotlib.pyplot as plt
    <frozen importlib._bootstrap>:219: RuntimeWarning: scipy._lib.messagestream.
     ˓→MessageStream size changed, may indicate binary incompatibility. Expected 56 from C␣
     ˓→header, got 64 from PyObject
```
### **2.2 Generate toy data**

```
[2]: # Define the dtype and device to work with.
    dtype = torch.double
    device = "cpu"[3]: # Define the dimensions of our problem.
    n_samples = 20
    n_features = 30
[4]: # Initialize an empty dataset.
    dataset = torch.zeros((n_samples, n_features), dtype=dtype)
    # Iterate over the features and samples.
    for i in range(n_samples):
        for j in range(n_features):
            # Fill the dataset with translated histograms.
            dataset[i, j] = i/n_samples - j/n_features
            dataset[i, j] = torch.abs(dataset[i, j] % 1)
    # Take the distance to 0 on the torus.
    dataset = torch.min(dataset, 1 - dataset)
```
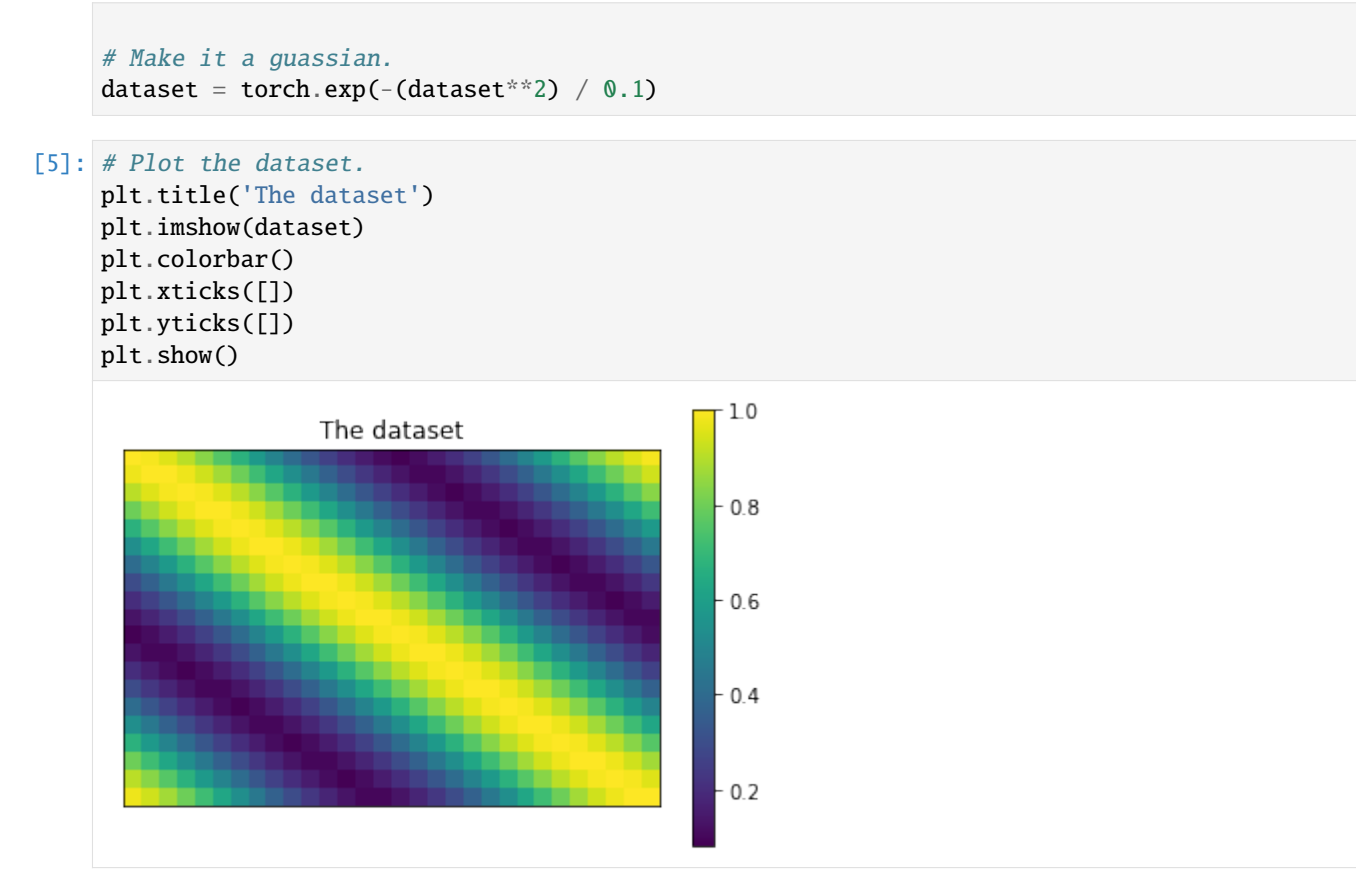

# **2.3 Compute the SSV**

```
[6]: # Compute the SSV.
    C, D = wsingular.stochastic_sinkhorn_singular_vectors(
        dataset,
        dtype=dtype,
        device=device,
        eps=5e-2sample_prop=1e-1,
        p=1,
        n_iter=1_000,
        progress_bar=True,
    )
      0%| | 0/36 [00:00<sup>2</sup>, ?it/s]/users/csb/huizing/anaconda/lib/python3.8/site-˓→packages/ot/bregman.py:517: UserWarning: Sinkhorn did not converge. You might want to␣
     ˓→increase the number of iterations `numItermax` or the regularization parameter `reg`.
      warnings.warn("Sinkhorn did not converge. You might want to "
    Stopping early after keyboard interrupt!
```

```
[7]: # Display the SSV.
    fig, axes = plt.subplots(1, 2, figsize=(10, 5))fig.suptitle('Sinkhorn Singular Vectors')
    axes[0].set_title('Distance between samples.')
    axes[0].imshow(D)
    axes[0].set_xticks(range(0, n_samples, 5))
    axes[0].set_yticks(range(0, n_samples, 5))
    axes[1].set_title('Distance between features.')
    axes[1].imshow(C)
    axes[1].set_xticks(range(0, n_features, 5))
    axes[1].set_yticks(range(0, n_features, 5))
```
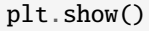

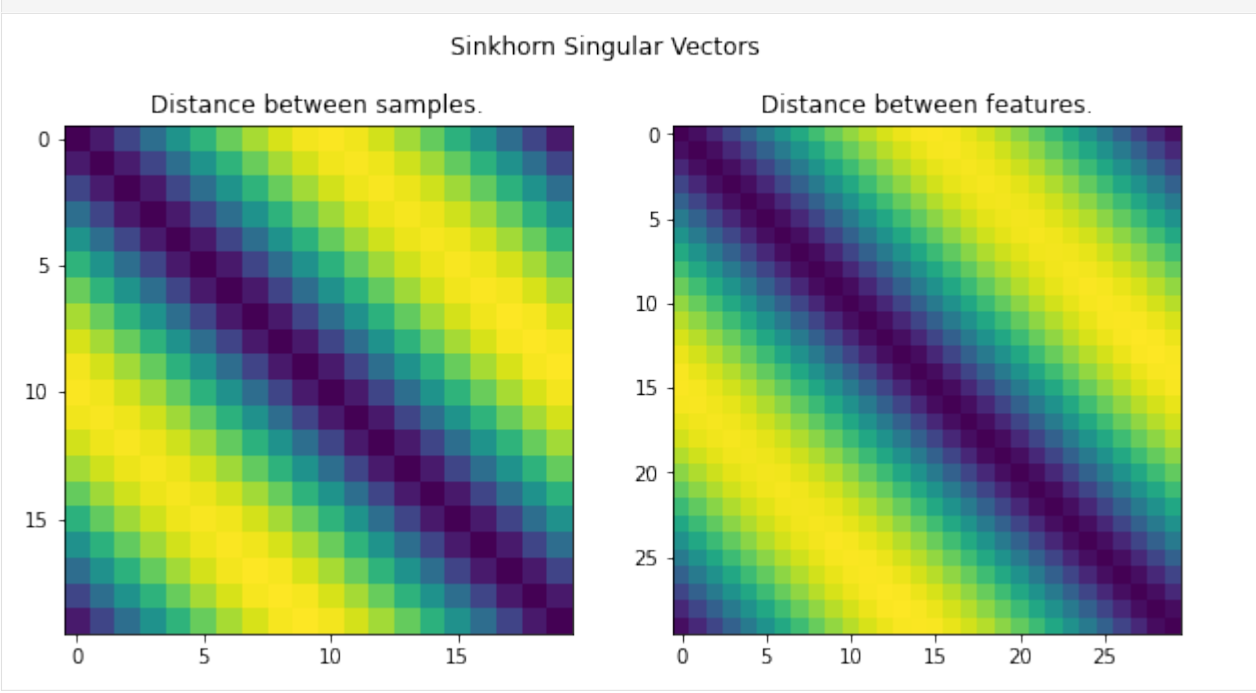

**THREE**

## <span id="page-12-0"></span>**STOCHASTIC WASSERSTEIN SINGULAR VECTORS**

This Jupyter Notebook will walk you through an easy example of stochastic computation of Wasserstein Singular Vectors. This example is small enough to be run on CPU.

### **3.1 Imports**

```
[1]: import wsingular
    import torch
    import matplotlib.pyplot as plt
    <frozen importlib._bootstrap>:219: RuntimeWarning: scipy._lib.messagestream.
     ˓→MessageStream size changed, may indicate binary incompatibility. Expected 56 from C␣
     ˓→header, got 64 from PyObject
```
### **3.2 Generate toy data**

```
[2]: # Define the dtype and device to work with.
    dtype = torch.double
    device = "cpu"[3]: # Define the dimensions of our problem.
    n_samples = 20
    n_features = 30
[4]: # Initialize an empty dataset.
    dataset = torch.zeros((n_samples, n_features), dtype=dtype)
    # Iterate over the features and samples.
    for i in range(n_samples):
        for j in range(n_features):
            # Fill the dataset with translated histograms.
            dataset[i, j] = i/n_samples - j/n_features
            dataset[i, j] = torch.abs(dataset[i, j] % 1)
    # Take the distance to 0 on the torus.
    dataset = torch.min(dataset, 1 - dataset)
```
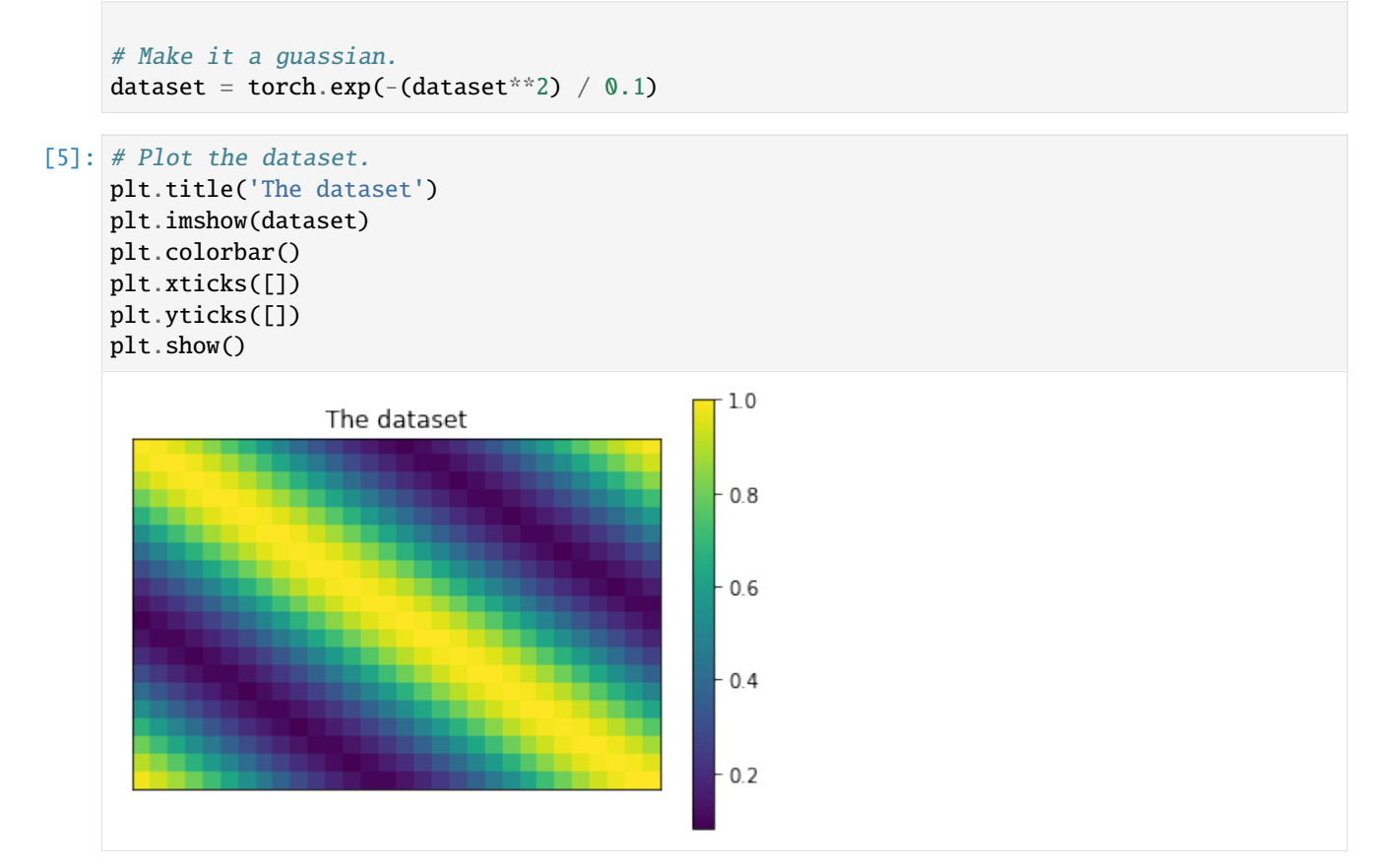

# **3.3 Compute the WSV**

```
[6]: # Compute the WSV.
    C, D = wsingular.stochastic_wasserstein_singular_vectors(
        dataset,
        dtype=dtype,
        device=device,
        n_iter=1_000,
        sample_prop=1e-1,
    )
[7]: # Display the WSV.
    fig, axes = plt.subplots(1, 2, figsize=(10, 5))fig.suptitle('Wasserstein Singular Vectors')
    axes[0].set_title('Distance between samples.')
    axes[0].imshow(D)
    axes[0].set_xticks(range(0, n_samples, 5))
    axes[0].set_yticks(range(0, n_samples, 5))
    axes[1].set_title('Distance between features.')
```
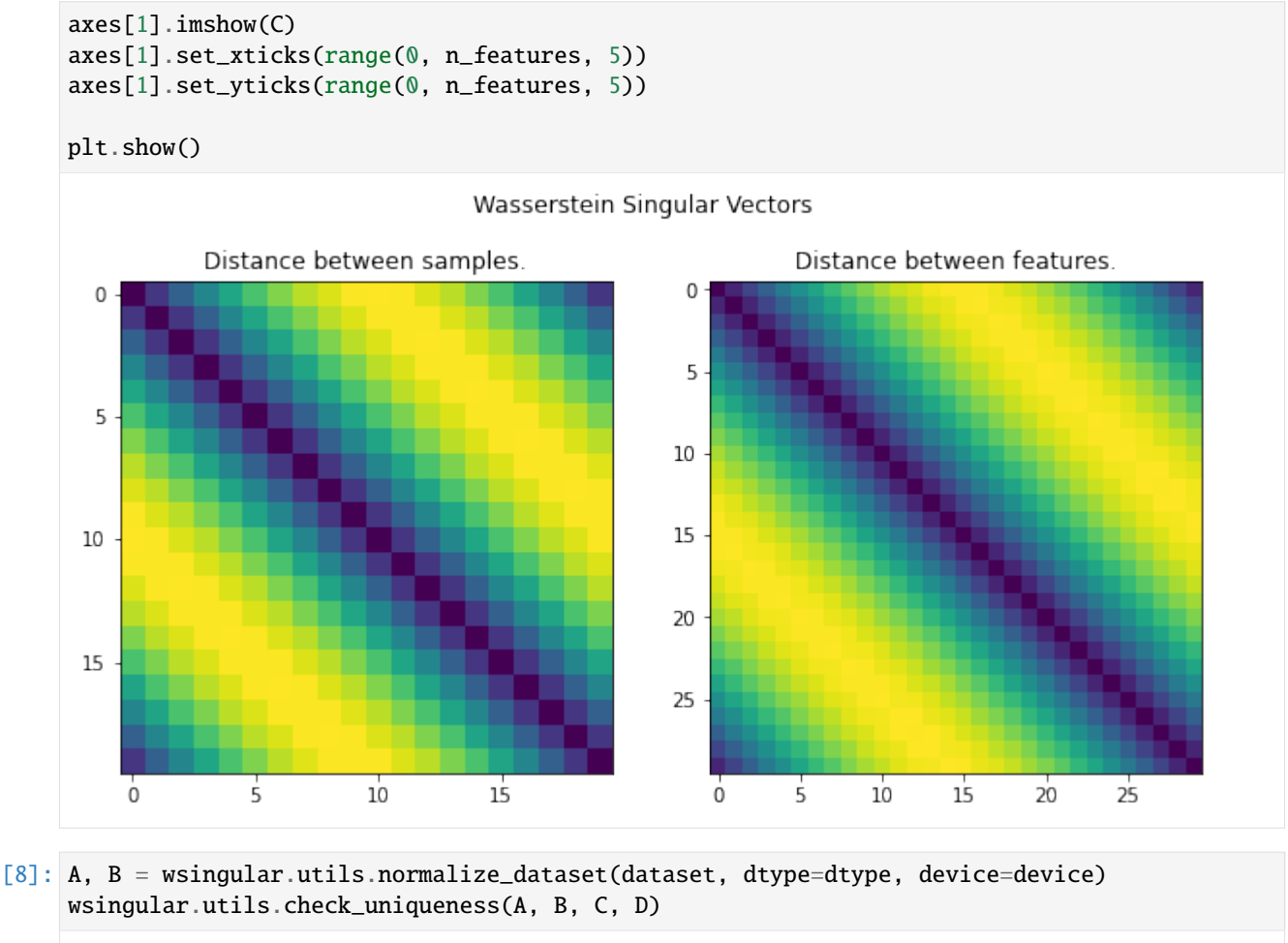

[8]: True

### **FOUR**

### **WASSERSTEIN SINGULAR VECTORS**

<span id="page-16-0"></span>This Jupyter Notebook will walk you through an easy example of Wasserstein Singular Vectors (WSV). This example is small enough to be run on CPU.

### **4.1 Imports**

```
[1]: import wsingular
    import torch
    import matplotlib.pyplot as plt
    <frozen importlib._bootstrap>:219: RuntimeWarning: scipy._lib.messagestream.
     ˓→MessageStream size changed, may indicate binary incompatibility. Expected 56 from C␣
     ˓→header, got 64 from PyObject
```
### **4.2 Generate toy data**

```
[2]: # Define the dtype and device to work with.
    dtype = torch.double
    device = "cpu"[3]: # Define the dimensions of our problem.
    n_samples = 20
    n_features = 30
[4]: # Initialize an empty dataset.
    dataset = torch.zeros((n_samples, n_features), dtype=dtype)
    # Iterate over the features and samples.
    for i in range(n_samples):
        for j in range(n_features):
            # Fill the dataset with translated histograms.
            dataset[i, j] = i/n_samples - j/n_features
            dataset[i, j] = torch.abs(dataset[i, j] % 1)
    # Take the distance to 0 on the torus.
    dataset = torch.min(dataset, 1 - dataset)
```
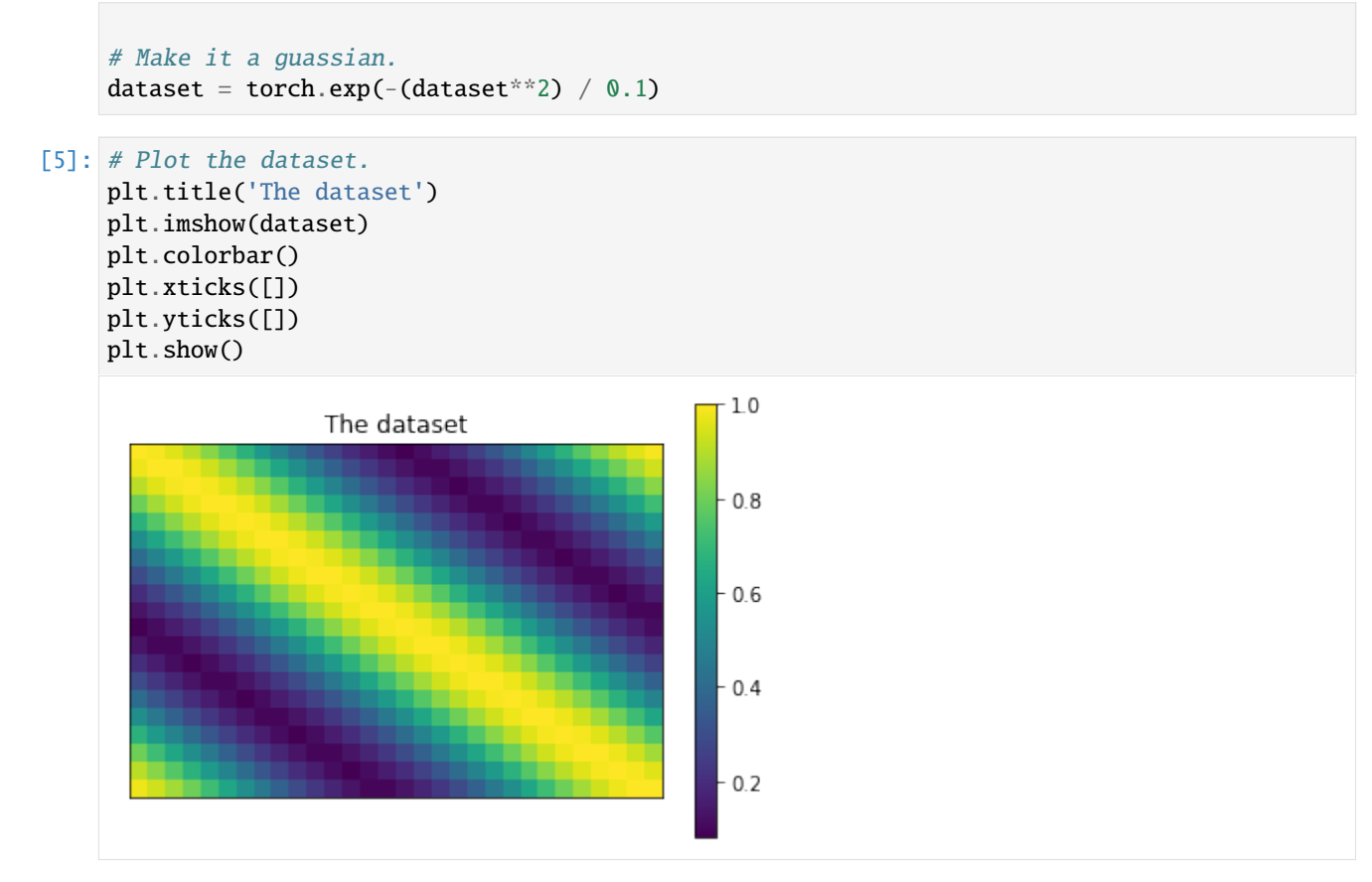

# **4.3 Compute the WSV**

```
[6]: # Compute the WSV.
     C, D = wsingular.wasserstein_singular_vectors(
         dataset,
         n_iter=100,
         dtype=dtype,
         device=device,
    \mathcal{L}[7]: # Display the WSV.
     fig, axes = plt.subplots(1, 2, figsize=(10, 5))fig.suptitle('Wasserstein Singular Vectors')
     axes[0].set_title('Distance between samples.')
     axes[0].imshow(D)
     axes[0].set_xticks(range(0, n_samples, 5))
     axes[0].set_yticks(range(0, n_samples, 5))
     axes[1].set_title('Distance between features.')
     axes[1].imshow(C)
```
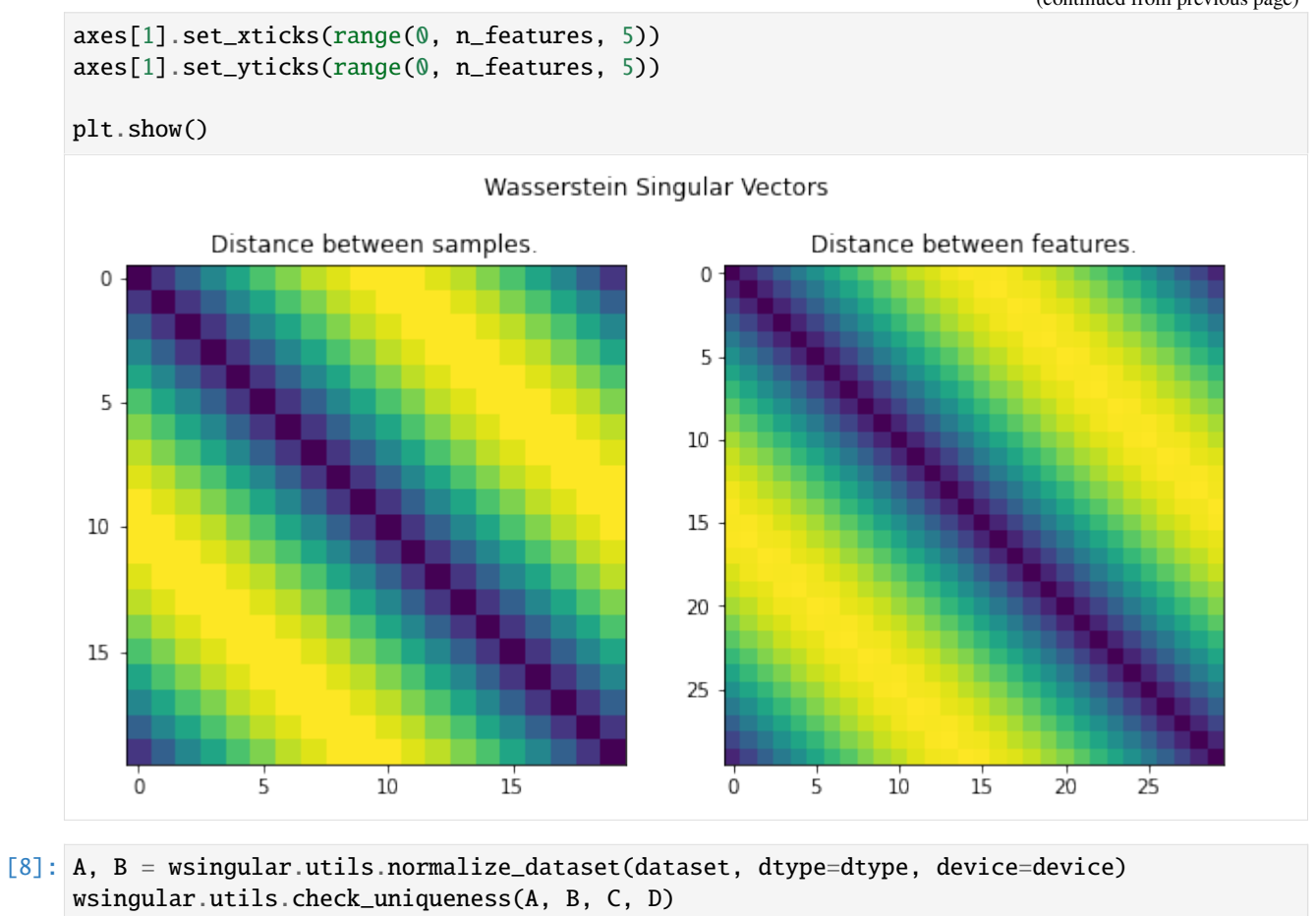

[8]: True

### **FIVE**

# **WSINGULAR**

<span id="page-20-1"></span><span id="page-20-0"></span>wsingular.sinkhorn\_singular\_vectors(*dataset: torch.Tensor*, *dtype: str*, *device: str*, *n\_iter: int*, *tau: float = 0*, *eps:* float = 0.05, *p:* int = 1, writer=None, small\_value: float = *1e-06*, *normalization\_steps: int = 1*, *C\_ref: Optional[torch.Tensor] = None*, *D\_ref: Optional[torch.Tensor] = None*, *log\_loss: bool = False*, *progress\_bar: bool = False*) → Tuple[torch.Tensor, torch.Tensor]

Performs power iterations and returns Sinkhorn Singular Vectors. Early stopping is possible with Ctrl-C.

#### **Parameters**

- dataset (torch. Tensor) The input dataset. Alternatively, you can give a tuple of tensors (A, B).
- dtype  $(str)$  The dtype
- device  $(str)$  The device
- **n\_iter**  $(int)$  The number of power iterations.
- tau  $(float, optional)$  The regularization parameter for the norm R. Defaults to 0.
- eps  $(fload)$  The entropic regularization parameter.
- $p(int, optional)$  The order of the norm R. Defaults to 1.
- writer (SummaryWriter, optional) If set, the progress will be written to the Tensorboard writer. Defaults to None.
- small\_value (float, optional) A small value for numerical stability. Defaults to 1e-6.
- normalization\_steps (int, optional) How many Sinkhorn iterations for the initial normalization of the dataset. Must be  $> 0$ . Defaults to 1, which is just regular normalization, along columns for A and along rows for B. For large numbers of steps, A and B are bistochastic.
- C\_ref (torch.Tensor, optional) If set, Hilbert distances to this reference will be computed. Defaults to None.
- **D\_ref** (torch. Tensor, optional) If set, Hilbert distances to this reference will be computed. Defaults to None.
- log\_loss (bool, optional) Whether to return the loss. Defaults to False.
- **progress\_bar** (bool, optional) Whether to display a progress bar for individual matrix computations. Defaults to False.

#### **Returns**

Sinkhorn Singular Vectors (C,D). If *log\_loss*, it returns (C, D, loss\_C, loss\_D)

#### <span id="page-21-0"></span>**Return type**

Tuple[torch.Tensor, torch.Tensor]

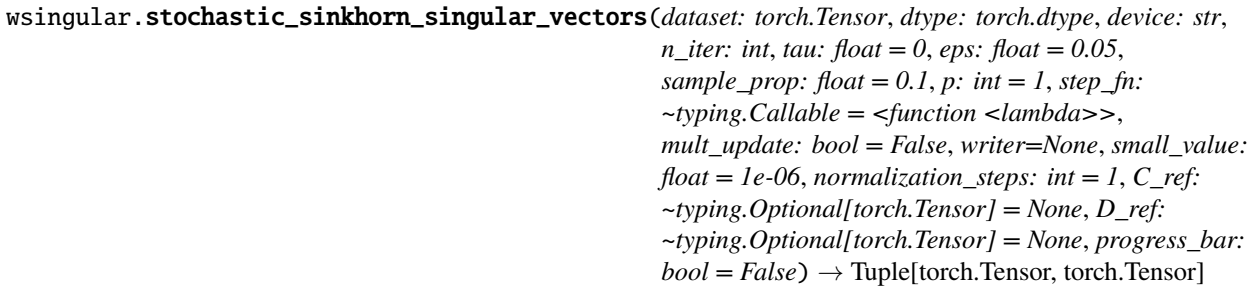

Performs stochastic power iterations and returns Sinkhorn Singular Vectors. Early stopping is possible with Ctrl-C.

#### **Parameters**

- dataset (torch. Tensor) The input dataset. Alternatively, you can give a tuple of tensors (A, B).
- dtype  $(torch.dtype)$  The dtype
- device  $(str)$  The device
- $n$ **iter** (int) The number of power iterations.
- tau ( $float$ ,  $optional$ ) The regularization parameter for the norm R. Defaults to 0.
- eps  $(fload, optimal)$  The entropic regularization parameter. Defaults to 5e-2.
- sample\_prop  $(f$ *loat* $,  $optional$ ) The proportion of indices to update at each step. De$ faults to 1e-1.
- $p(int, optional)$  The order of the norm R. Defaults to 1.
- step\_fn  $(Callable, optional)$  The function that defines step size from the iteration number (which starts at 1). Defaults to lambdak:1/np.sqrt(k).
- mult\_update (bool, optional) If True, use multiplicative update instead of additive update. Defaults to False.
- writer (SummaryWriter, optional) If set, the progress will be written to the Tensorboard writer. Defaults to None.
- small\_value (float, optional) A small value for numerical stability. Defaults to 1e-6.
- normalization\_steps (int, optional) How many Sinkhorn iterations for the initial normalization of the dataset. Must be  $> 0$ . Defaults to 1, which is just regular normalization, along columns for A and along rows for B. For large numbers of steps, A and B are bistochastic.
- C\_ref (torch.tensor, optional) If set, Hilbert distances to this reference will be computed. Defaults to None.
- D\_ref (torch.Tensor, optional) If set, Hilbert distances to this reference will be computed. Defaults to None.
- progress\_bar (bool, optional) Whether to display a progress bar for individual matrix computations. Defaults to False.

#### **Returns**

Sinkhorn Singular Vectors (C,D)

#### <span id="page-22-0"></span>**Return type**

Tuple[torch.Tensor, torch.Tensor]

wsingular.stochastic\_wasserstein\_singular\_vectors(*dataset: torch.Tensor*, *dtype: torch.dtype*, *device: str*, *n\_iter: int*, *tau: float = 0*, *sample\_prop: float =* 0.1, *p*:  $int = 1$ ,  $step_fn$ : ~*typing.Callable = <function <lambda>>*, *mult\_update: bool = False*, *writer=None*, *small\_value: float = 1e-06*, *normalization\_steps: int = 1,*  $C$  *ref: ~typing.Optional[torch.Tensor] = None*, *D\_ref: ~typing.Optional[torch.Tensor] = None*, *progress\_bar: bool = False*)  $\rightarrow$ Tuple[torch.Tensor, torch.Tensor]

Performs stochastic power iterations and returns Wasserstein Singular Vectors. Early stopping is possible with Ctrl-C.

#### **Parameters**

- dataset (torch. Tensor) The input dataset. Alternatively, you can give a tuple of tensors (A, B).
- dtype  $(torch.dtype)$  The dtype
- device  $(str)$  The device
- $n$  iter (int) The number of power iterations.
- tau  $(float, optional)$  The regularization parameter for the norm R. Defaults to 0.
- sample\_prop (float, optional) The proportion of indices to update at each step. Defaults to 1e-1.
- $p(int, optional)$  The order of the norm R. Defaults to 1.
- step\_fn  $(Callable, optional)$  The function that defines step size from the iteration number (which starts at 1). Defaults to lambdak:1/np.sqrt(k).
- mult\_update (bool, optional) If True, use multiplicative update instead of additive update. Defaults to False.
- writer (SummaryWriter, optional) If set, the progress will be written to the Tensorboard writer. Defaults to None.
- small\_value (float, optional) A small value for numerical stability. Defaults to 1e-6.
- normalization\_steps (int, optional) How many Sinkhorn iterations for the initial normalization of the dataset. Must be  $> 0$ . Defaults to 1, which is just regular normalization, along columns for A and along rows for B. For large numbers of steps, A and B are bistochastic.
- C\_ref (torch.tensor, optional) If set, Hilbert distances to this reference will be computed. Defaults to None.
- D\_ref (torch.Tensor, optional) If set, Hilbert distances to this reference will be computed. Defaults to None.
- **progress\_bar** (bool, optional) Whether to display a progress bar for individual matrix computations. Defaults to False.

#### **Returns**

Wasserstein Singular Vectors (C,D)

#### <span id="page-23-0"></span>**Return type**

Tuple[torch.Tensor, torch.Tensor]

wsingular.wasserstein\_singular\_vectors(*dataset: torch.Tensor*, *dtype: torch.dtype*, *device: str*, *n\_iter: int*, *tau:*  $float = 0, p: int = 1, writer = None, small_value: float =$ *1e-06*, *normalization\_steps: int = 1*, *C\_ref: Optional[torch.Tensor] = None*, *D\_ref: Optional[torch.Tensor] = None*, *log\_loss: bool = False*, *progress\_bar: bool = False*) → Tuple[torch.Tensor, torch.Tensor]

Performs power iterations and returns Wasserstein Singular Vectors. Early stopping is possible with Ctrl-C.

#### **Parameters**

- dataset (torch. Tensor) The input dataset, rows as samples. Alternatively, you can give a tuple of tensors (A, B).
- dtype  $(str)$  The dtype
- device  $(str)$  The device
- **n\_iter**  $(int)$  The number of power iterations.
- tau (float, optional) The regularization parameter for the norm R. Defaults to 0.
- $p(int, optional)$  The order of the norm R. Defaults to 1.
- writer (SummaryWriter, optional) If set, the progress will be written to the Tensorboard writer. Defaults to None.
- small\_value (float, optional) A small value for numerical stability. Defaults to 1e-6.
- normalization\_steps (int, optional) How many Sinkhorn iterations for the initial normalization of the dataset. Must be  $> 0$ . Defaults to 1, which is just regular normalization, along columns for A and along rows for B. For large numbers of steps, A and B are bistochastic.
- **C\_ref** (torch. Tensor, optional) If set, Hilbert distances to this reference will be computed. Defaults to None.
- D\_ref (torch.Tensor, optional) If set, Hilbert distances to this reference will be computed. Defaults to None.
- $log_loss (bool, optional) Whether to return the loss. Defaults to False.$
- progress\_bar (bool, optional) Whether to display a progress bar for individual matrix computations. Defaults to False.

#### **Returns**

Wasserstein sigular vectors (C,D). If *log\_loss*, it returns (C, D, loss\_C, loss\_D)

#### **Return type**

Tuple[torch.Tensor, torch.Tensor]

# **WSINGULAR.DISTANCE**

<span id="page-24-1"></span><span id="page-24-0"></span>wsingular.distance.sinkhorn\_map(*A: torch.Tensor*, *C: torch.Tensor*, *eps: float*, *dtype: torch.dtype*, *device: str*, *R: Optional[torch.Tensor] = None*, *tau: float = 0*, *progress\_bar: bool = False*, *stop\_threshold:*  $float = 1e-05$ ,  $num\_iter\_max: int = 500$ )  $\rightarrow$ torch.Tensor

This function maps a ground cost to the pairwise Sinkhorn divergence matrix on a certain dataset using that ground cost. R is an added regularization.

#### **Parameters**

- $A(torch.Tensor)$  The input dataset, rows as samples.
- C (torch. Tensor) The ground cost.
- eps  $(fload)$  The entropic regularization parameter.
- dtype  $(torch. dtype)$  The dtype.
- device  $(str)$  The device.
- R (torch. Tensor) The added regularization. Defaults to None.
- tau  $(f$ loat) The regularization parameter. Defaults to 0.
- progress\_bar (bool) Whether to show a progress bar during the computation. Defaults to False.
- stop\_threshold (float, optional) Stopping threshold for Sinkhorn (please refer to POT). Defaults to 1e-5.
- num\_iter\_max (int, optional) Maximum number of Sinkhorn iterations (please refer to POT). Defaults to 500.

#### **Returns**

The pairwise Sinkhorn divergence matrix.

#### **Return type**

torch.Tensor

wsingular.distance.stochastic\_sinkhorn\_map(*A: torch.Tensor*, *D: torch.Tensor*, *C: torch.Tensor*, *sample\_prop: float*, *gamma: float*, *eps: float*, *R: Optional[torch.Tensor] = None*, *tau: float = 0*, *progress\_bar: bool = False*, *return\_indices: bool = False*, *batch\_size: int = 50, stop\_threshold: float = 1e-05, num\_iter\_max: int = 100*)  $\rightarrow$  torch.Tensor

Returns the stochastic Sinkhorn divergence map, updating only a random subset of indices and leaving the other ones as they are.

#### **Parameters**

- <span id="page-25-0"></span>• A (torch. Tensor) – The input dataset.
- **D** (torch. Tensor) The intialization of the distance matrix
- $C(torch.Tensor)$  The ground cost
- sample\_prop  $(fload)$  The proportion of indices to update
- gamma (float) Rescaling parameter. In practice, one should rescale by an approximation of the singular value.
- eps  $(fload)$  The entropic regularization parameter
- R (torch. Tensor) The regularization matrix. Defaults to None.
- tau  $(f$ loat) The regularization parameter. Defaults to 0.
- **progress\_bar** (*boo1*) Whether to show a progress bar during the computation. Defaults to False.
- return\_indices (bool) Whether to return the updated indices. Defaults to False.
- batch\_size  $(int)$  Batch size, i.e. how many distances to compute at the same time. Depends on your available GPU memory. Defaults to 50.

#### **Returns**

The stochastically updated distance matrix.

#### **Return type**

torch.Tensor

wsingular.distance.stochastic\_wasserstein\_map(*A: torch.Tensor*, *D: torch.Tensor*, *C: torch.Tensor*,

*sample\_prop: float*, *gamma: float*, *dtype: torch.dtype*, *device: str*, *R: Optional[torch.Tensor] = None*, *tau: float = 0*, *progress\_bar: bool = False*, *return\_indices: bool =*  $False$ )  $\rightarrow$  torch.Tensor

Returns the stochastic Wasserstein map, updating only a random subset of indices and leaving the other ones as they are.

#### **Parameters**

- **A** (torch. Tensor) The input dataset.
- D (torch. Tensor) The intialization of the distance matrix
- $C(torch. Tensor)$  The ground cost
- sample\_prop  $(fload)$  The proportion of indices to update
- gamma  $(fload) A$  scaling factor
- dtype  $(torch.dtype)$  The dtype
- device  $(str)$  The device
- R (torch. Tensor) The regularization matrix. Defaults to None.
- tau  $(f$ loat) The regularization parameter. Defaults to 0.
- progress\_bar (bool) Whether to show a progress bar during the computation. Defaults to False.
- return\_indices (bool) Whether to return the updated indices. Defaults to False.
- stop\_threshold (float, optional) Stopping threshold for Sinkhorn (please refer to POT). Defaults to 1e-5.

• num\_iter\_max (int, optional) – Maximum number of Sinkhorn iterations (please refer to POT). Defaults to 500.

#### <span id="page-26-0"></span>**Returns**

The stochastically updated distance matrix.

#### **Return type**

torch.Tensor

```
wsingular.distance.wasserstein_map(A: torch.Tensor, C: torch.Tensor, dtype: torch.dtype, device: str, R:
                                           Optional[torch.Tensor] = None, tau: float = 0, progress_bar: bool =
                                           False) → torch.Tensor
```
This function maps a ground cost to the Wasserstein distance matrix on a certain dataset using that ground cost. R is an added regularization.

#### **Parameters**

- **A** (torch. Tensor) The input dataset, rows as samples.
- C (torch. Tensor) the ground cost.
- dtype  $(torch. dtype)$  The dtype.
- device  $(str)$  The device.
- R (torch. Tensor) The regularization matrix. Defaults to None.
- tau  $(fload)$  The regularization parameter. Defaults to 0.
- progress\_bar (bool) Whether to show a progress bar during the computation. Defaults to False

#### **Returns**

The Wasserstein distance matrix with regularization.

#### **Return type**

torch.Tensor

### **SEVEN**

### **WSINGULAR.UTILS**

<span id="page-28-1"></span><span id="page-28-0"></span>wsingular.utils.check\_uniqueness(*A: torch.Tensor*, *B: torch.Tensor*, *C: torch.Tensor*, *D: torch.Tensor*) → bool

Check uniqueness of singular vectors using the graph connectivity criterion described in the paper.

#### **Parameters**

- $A(torch.Tensor)$  The samples.
- **B** (torch. Tensor) The features.
- **C** (*torch*. Tensor) The ground cost.
- **D** (torch. Tensor) The pairwise distance.

#### **Returns**

Whether the criterion is verified.

#### **Return type**

bool

wsingular.utils.hilbert\_distance(*D\_1: torch.Tensor*, *D\_2: torch.Tensor*) → float

Compute the Hilbert distance between two distance-like matrices.

#### **Parameters**

- D\_1 (torch. Tensor) The first matrix
- **D\_2** (torch. Tensor) The second matrix

#### **Returns**

The distance

#### **Return type**

float

wsingular.utils.normalize\_dataset(*dataset: torch.Tensor*, *dtype: str*, *device: str*, *normalization\_steps: int = 1*, *small\_value:*  $float = le-06$ )  $\rightarrow$  Tuple[torch.Tensor, torch.Tensor]

Normalize the dataset and return the normalized dataset A and the transposed dataset B.

#### **Parameters**

- dataset (torch. Tensor) The input dataset, samples as rows.
- normalization\_steps (int, optional) The number of Sinkhorn normalization steps. For large numbers, we get bistochastic matrices. Defaults to 1 and should be larger or equal to 1.
- small\_value (float) Small addition to the dataset to avoid numerical errors while computing OT distances. Defaults to 1e-6.

#### <span id="page-29-0"></span>**Returns**

The normalized matrices A and B.

#### **Return type**

Tuple[torch.Tensor, torch.Tensor]

#### wsingular.utils.random\_distance(*size: int*, *dtype: str*, *device: str*) → torch.Tensor

Return a random distance-like matrix, i.e. symmetric with zero diagonal. The matrix is also divided by its maximum, so as to have infty norm 1.

#### **Parameters**

- size  $(int)$  Will return a matrix of dimensions size\*size
- dtype  $(str)$  The dtype to be returned
- device  $(str)$  The device to be returned

#### **Returns**

The random distance-like matrix

#### **Return type**

torch.Tensor

wsingular.utils.regularization\_matrix(*A: torch.Tensor*, *p: int*, *dtype: str*, *device: str*) → torch.Tensor

Return the regularization matrix

#### **Parameters**

- $A(torch.Tensor)$  The dataset, with samples as rows
- $\mathbf{p}$  (int) order of the norm
- dtype  $(str)$  The dtype to be returned
- device  $(str)$  The device to be returned

#### **Returns**

The regularization matrix

#### **Return type**

torch.Tensor

wsingular.utils.silhouette(*D: torch.Tensor*, *labels: Iterable*) → float

Return the average silhouette score, given a distance matrix and labels.

#### **Parameters**

- D (torch. Tensor) Distance matrix  $n^*n$
- labels (Iterable) n labels

#### **Returns**

The average silhouette score

#### **Return type**

float

wsingular.utils.viz\_TSNE(*D: torch.Tensor, labels: Optional[Iterable]* =  $None$ )  $\rightarrow$  None

Visualize a distance matrix using a precomputed distance matrix.

#### **Parameters**

- D (torch. Tensor) Distance matrix
- labels (Iterable, optional) The labels, if any. Defaults to None.

wsingular is the Python package for the ICML 2022 paper "Unsupervised Ground Metric Learning Using Wasserstein Singular Vectors".

*Wasserstein Singular Vectors* simultaneously compute a Wasserstein distance between *samples* and a Wasserstein distance between *features* of a dataset. These distance matrices emerge naturally as positive singular vectors of the function mapping ground costs to pairwise Wasserstein distances.

**EIGHT**

# **GET STARTED**

<span id="page-32-0"></span>Install the package: pip install wsingular

Follow the tutorials in this documentation, and if you run into issue, leave an issue on the Github repo.

## **NINE**

# **TIPS**

- <span id="page-34-0"></span>• We strongly encourage torch.double precision for numerical stability.
- You can easily run the demo notebook in Google Colab! Just use 'open from Github' and add !pip install wsingular at the beginning.
- If you want to stop the computation of singular vectors early, just hit Ctrl-C and the function will return the result of the latest optimization step.

### **TEN**

# **CITING US**

<span id="page-36-0"></span>The conference proceedings will be out soon. In the meantime you can cite our arXiv preprint.:

```
@article{huizing2021unsupervised,
  title={Unsupervised Ground Metric Learning using Wasserstein Eigenvectors},
  author={Huizing, Geert-Jan and Cantini, Laura and Peyr{\'e}, Gabriel},
  journal={arXiv preprint arXiv:2102.06278},
 year={2021}
}
```
# **PYTHON MODULE INDEX**

<span id="page-38-0"></span>w

wsingular, [17](#page-20-0) wsingular.distance, [21](#page-24-0) wsingular.utils, [25](#page-28-0)

### **INDEX**

## <span id="page-40-0"></span> $\mathcal{C}$

check\_uniqueness() (*in module wsingular.utils*), [25](#page-28-1)

### H

hilbert\_distance() (*in module wsingular.utils*), [25](#page-28-1)

## M

module wsingular, [17](#page-20-1) wsingular.distance, [21](#page-24-1) wsingular.utils, [25](#page-28-1)

# N

normalize\_dataset() (*in module wsingular.utils*), [25](#page-28-1)

# R

random\_distance() (*in module wsingular.utils*), [26](#page-29-0) regularization\_matrix() (*in module wsingular.utils*), [26](#page-29-0)

# S

silhouette() (*in module wsingular.utils*), [26](#page-29-0) sinkhorn\_map() (*in module wsingular.distance*), [21](#page-24-1) sinkhorn\_singular\_vectors() (*in module wsingular*), [17](#page-20-1) stochastic\_sinkhorn\_map() (*in module wsingular.distance*), [21](#page-24-1) stochastic\_sinkhorn\_singular\_vectors() (*in module wsingular*), [18](#page-21-0)

stochastic\_wasserstein\_map() (*in module wsingular.distance*), [22](#page-25-0)

stochastic\_wasserstein\_singular\_vectors() (*in module wsingular*), [19](#page-22-0)

### V

viz\_TSNE() (*in module wsingular.utils*), [26](#page-29-0)

### W

wasserstein\_map() (*in module wsingular.distance*), [23](#page-26-0) wasserstein\_singular\_vectors() (*in module wsingular*), [20](#page-23-0)

wsingular module, [17](#page-20-1) wsingular.distance module, [21](#page-24-1) wsingular.utils module, [25](#page-28-1)